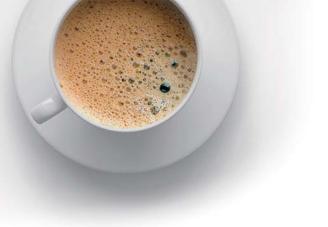

## **EndExam** QUESTION & ANSWER

Accurate study guides, High passing rate!

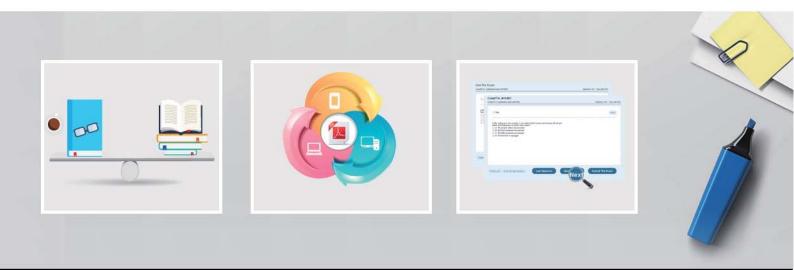

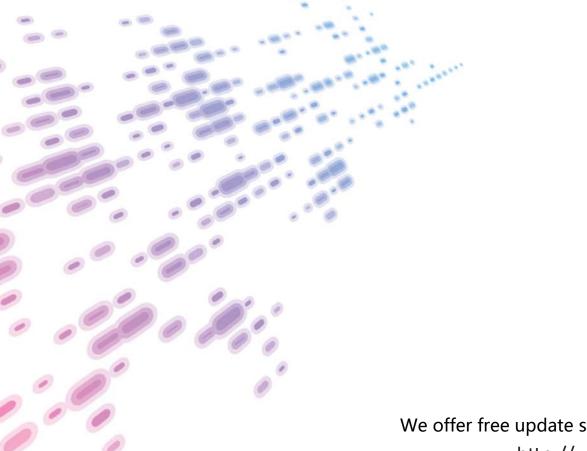

We offer free update service for one year! http://www.endexam.com

## Exam : C1000-019

# Title: IBM Spectrum Protect PlusV10.1.1 Implementation

### Version : DEMO

- 1.What will cause a report name to be invalid when creating a custom report?
- A. if there is an underscore in the name
- B. if there is a dollar sign \$ in the name
- C. if there are less than 8 characters in the name
- D. if there is a space in the name

#### Answer: D

2.Where is guidance on the appropriate disk technologies and RAID protection levels for the IBM

- Spectrum Protect Plus vSnap server?
- A. the IBM Spectrum Spectrum Protect Plus All Requirements Doc
- B. the Disk Magic and Capacity Magic tools
- C. the IBM Spectrum Protect Plus Blueprint
- D. the IBM Spectrum Protect Plus Performance Tuning Guide

#### Answer: A

3. What will cause a file restore to a Windows VM to fail?

- A. The IBM Spectrum Protect Plus Service is not set to Act as part of the operating system in the guest.
- B. iSCSI service is not started in the guest.
- C. A user is logged into the desktop of the guest and the file is being restored to that desktop.
- D. The IBM Spectrum Protect Plus File Restore Enabler is not installed in the guest.

#### Answer: D

4. Which two options describe how the retention of backup data may be defined in an IBM Spectrum Protect Plus SLA policy? (Choose two.)

A. the number of active versions of each backup to be kept

- B. the number of days the last backup is retained in offloaded IBM Spectrum Protect storage
- C. the number of backups to be kept
- D. the number of days the last backup of a virtual machine is kept when the virtual machine has been deleted

E. the number of days backups are to be kept

#### Answer: CE

#### Explanation:

Reference: https://www.ibm.com/support/knowledgecenter/en/SSNQFQ\_10.1.0/spp/t\_spp\_config\_sla\_pol.html

5. How can the network interface information be reviewed?

A. expand the Backup Storage Server Details in the System view

- B. ping the vSnap Storage Server and verify the IP address and name resolution
- C. click the Manage Backup Storage icon of a Backup Storage and review the network interface

D. run the vsnap networkshow command to list network interfaces and the services that are associated with each interface

#### Answer: D

#### Explanation:

Reference: https://www.ibm.com/support/knowledgecenter/SSNQFQ\_10.1.1/spp/b\_ispplus\_guide.pdf

The safer , easier way to help you pass any IT exams.

(36)